## **Tabulka**

Stejně jako ve všech dokumentech podle pravidel korespondence používáme písmo Times New Roman, velikost 12, obyčejné (ve W. i E.), v případě tabulky ve W. řádkování jednoduché, bez mezer před a za (vhodné přednastavit pro všechny nové dokumenty ve W. i E.), stínování žádné.

## **Další zásady:**

**Nadpis** bude vždy velikostí 14, tučně, zarovnaný na střed. V případě E. je nadpis vždy v buňce A1 a sloučené buňky nad všemi sloupci tabulky (tlačítko Sloučit a zarovnat na střed), ve W. zarovnaný na střed. Nadpis nesmí být delší, než je šířka tabulky, v opačném případě zalomíme text tak, aby byl první řádek vždy delší než druhý. Nadpis musí obsahovat všechny praktické informace ze zadání, nic podstatného v něm nesmí chybět, tj. nemůžeme pouze opsat název zadání a neuvádíme slovo "tabulka" či "přehled" (toto pravidlo platí pro celou tabulku – veškeré informace ze zadání se zde musí vyskytovat).

Pod nadpisem vynecháme 2 volné řádky. Pokud jsou všechny údaje v tabulce vyjádřeny v jedné jednotce, píšeme ji pod nadpis do závorky – např. (v Kč). Jednotku nezvýrazňujeme, tzn. je velikostí 12, netučně.

**Záhlaví tabulky** obsahuje nadpisy jejích sloupců. Formulovat se musí tak, aby každý nadpis pojmenovával údaj umístěný pod ním v jednom řádku. Tabulka má vždy složené záhlaví, tzn. že pro dva či více údajových sloupců platí společný nadpis vystihující to, co mají údaje ve sloupcích pod ním společné. Je umístěn ve dvou či více sloučených buňkách vedle sebe a pod ním má každý sloupec podnadpis v samostatné buňce. Vedle toho může mít tabulka sloupce s jediným nadpisem. Ten je pak umístěn ve sloučených buňkách nad sebou. Sloupce mají stejnou šířku. Pokud jsou v tabulce údaje, které neumožňují použít konkrétní nadpis prvního sloupce, uvádí se Položka nebo Ukazatel.

Text začíná vždy velkým písmenem, ve víceúrovňovém záhlaví druhý řádek pokračuje písmenem malým – **text navazuje**. Text v záhlaví vždy zarovnáme na střed vodorovně i svisle. Přesahuje-li text vhodnou šířku sloupce, pak se zalamují, a to i ručně, ve W. Shift+Enter, v E. Alt+Enter. Obě úrovně musí mít stejnou výšku řádku. Ta musí být navíc shodná s výškou všech řádků v údajové části tabulky.

**První sloupec** tabulky obsahuje obvykle text. Začíná velkým písmenem a musí být zarovnán vlevo s odsazením, ve W. 0,1, v E. 1 (pokud jsou v prvním sloupci roky, zarovnáváme je na střed sloupce). Mezera vlevo i vpravo u nejdelšího textu musí být stejně velká. Příliš dlouhý text se zalamuje do dvou a více řádků. Text musí být úplný podle zadání a nepoužívají se v něm zkratky, pokud nejsou v zadání (ale i naopak, tj. pokud je zkratka v zadání, musí být i v tabulce).

**Číselné údaje** v tabulce se umisťují vždy na střed sloupce. Pokud mají údaje různou délku, je na střed šířky sloupce zarovnán nejdelší údaj a ostatní jsou zarovnány pod sebe podle řádu, ve W. zprava, v E. na střed s formátem Formát buněk – karta Číslo – druh Vlastní, kde podle nejvyššího řádu doplníme počet otazníků, případně nul.

Tisíce, miliony atd. vždy oddělujeme mezerou (v E. 1 000 000 – ? ??? ???). Stejně zarovnáváme i čísla záporná. Mezi záporným znaménkem a číslem není mezera!

Pokud zarovnáváme desetinná čísla, zarovnáváme je pod sebe vždy podle desetinné čárky. Na střed sloupce je opět zarovnáno nejdelší číslo. U všech desetinných čísel musí být za desetinnou čárkou stejný počet míst. Ve W. za desetinnou čárku doplníme odpovídající počet nul, v E. ve formátu buněk místo otazníku použijeme nulu. Žádná buňka nesmí zůstat prázdná.

## **Značky zastupující číselné údaje**

Místo číselných údajů se v tabulce mohou objevit následující značky:

- **-** (pomlčka) když se případ nevyskytuje;
- 0 (nula) když je číselná hodnota tak malá, že ji nelze vyjádřit;
- $\bullet \times$  když by byl údaj v daném případě nelogický;
- . (tečka) když není údaj k dispozici nebo není věrohodný.

Značky se vždy zarovnávají horizontálně na střed sloupce.

Každá tabulka musí mít **ohraničení**. Jednotlivé řádky a sloupce ohraničujeme čarou ½ b. (v E. volba Všechna ohraničení), záhlaví tabulky i součtový řádek oddělujeme buď dvojitou, nebo tučnou čarou.

Tabulku umístíme vždy doprostřed stránky, a to jak vodorovně, tak svisle (v případě, že ve W. obsahuje soubor ještě další text, pouze vodorovně). Orientace papíru musí být na výšku.

Jak bylo uvedeno již výše, veškeré informace ze zadání se musí vyskytovat i ve vypracování. Informace, které nejsou přímo v tabulce (záhlaví, nadpisu), se nacházejí v **poznámce** (**zdroji**). Pokud vysvětlujete či upřesňujete údaje, volíte výraz Poznámka: vždy s dvojtečkou. Za slovem Poznámka: začínáme velkým písmenem a končíme tečkou (jedná se o větu, čili musí obsahovat sloveso – přísudek). Pokud se v zadání uvádí, odkud jsou údaje čerpány, umístíte pod tabulkou výraz Zdroj: U zdroje se jedná o heslovité uvedení publikace, webové stránky a podobně, začínáme tedy malým písmenem (pokud se nejedná o název) a na konci není žádné interpunkční znaménko.

Výraz Zdroj nebo Poznámka umístíme od stejné svislice jako ohraničení tabulky a jejich text nesmí přesáhnout šířku tabulky. Pokud je text poznámky delší, rozdělíme jej do dvou nebo více řádků. Text dalších řádků píšeme od stejné svislice pod výraz Poznámka:

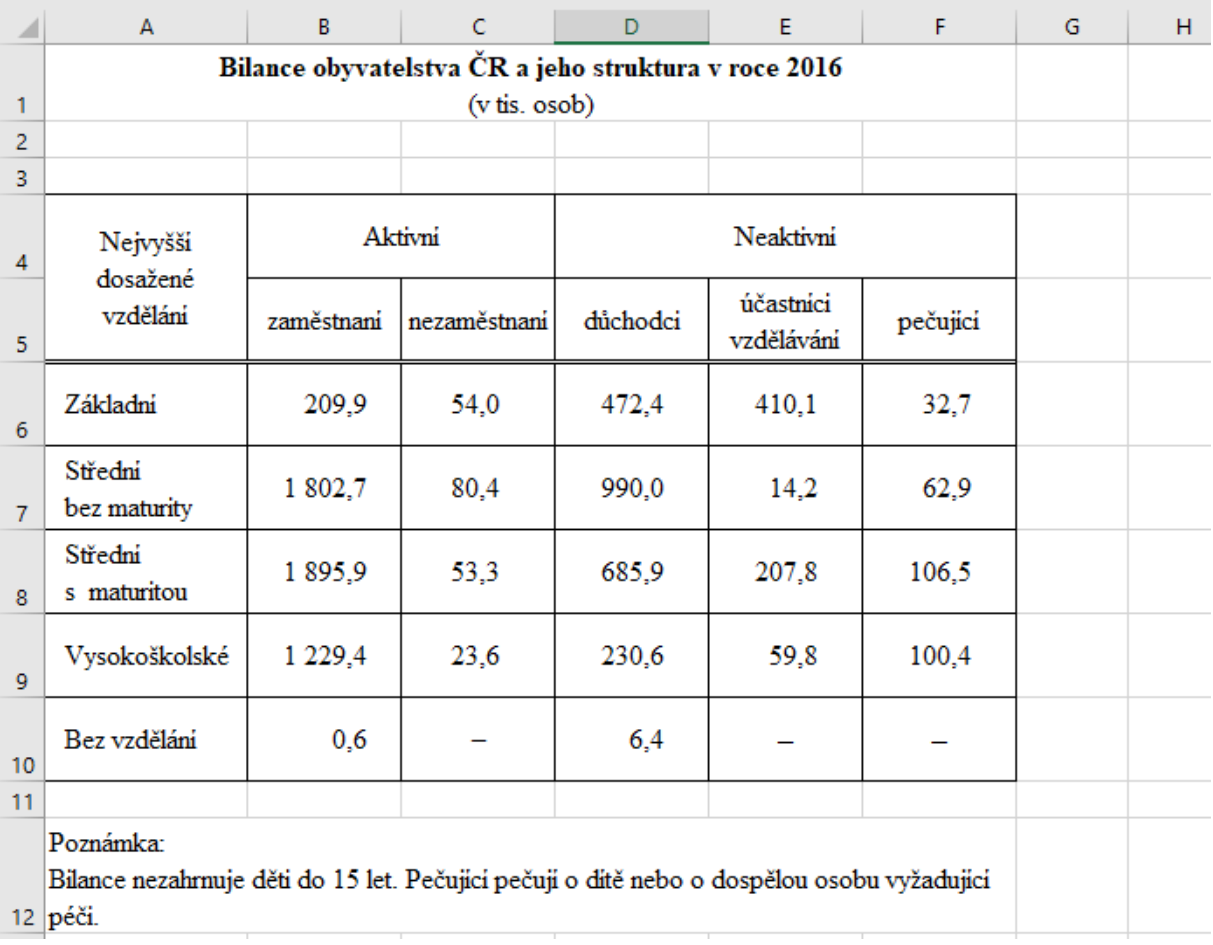